### **FP-TREE MINING**

KDD - Project Presentation

Maria Cutumisu

FP-tree 1

# New approach

FP-tree vs. Apriori

- Basic concepts of FP-tree mining:
  - FP-tree
  - FP-growth
  - Divide & conquer

FP-tree 2

# **Strategy**

- First scan item counts, header list.
- Second scan sort transactions in descending order, create FP-tree
- Tree traversal-extract conditional pattern base for each element of the header list, beginning with the last one
- Generate frequent patterns out of the conditional patterns

### **Command Line Parameters**

- The following arguments must be provided in the command line:
  - a synthetically generated transaction database: every transaction consists of a TID and a list of items
  - a threshold
  - a file where the frequent patterns will be stored

FP-tree

FP-tree

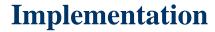

- All algorithms are implemented in C
- Data structures used:
  - struct node: for the tree
  - struct list: for the header table
  - struct merge: for the conditional patterns
  - struct tran: for transactions

FP-tree

## **Conclusions**

- FP-tree based mining method
  - flexible
  - can be further improved
- Tested on various data sets
  - between 100 and 100K transactions

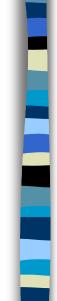

#### **Example**

| TID | Items         | Ordered     |
|-----|---------------|-------------|
| 1   | 2, 6, 9, 7, 8 | 8, 2, 9     |
| 2   | 5, 10, 8      | 8, 10, 5    |
| 3   | 4, 5, 10, 8   | 8, 10, 5    |
| 4   | 2, 3, 8, 1    | 8, 2, 3     |
| 5   | 2, 3, 9, 10   | 2, 9, 10, 3 |
| 6   | 2, 3, 8, 9    | 8, 2, 9, 3  |

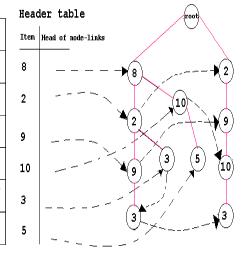

FP-tree

FP-tree

7